# Machine Learning **from Development to Production at Instacart**

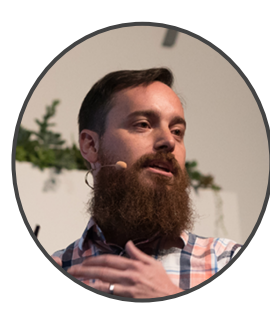

#### **Montana Low** Machine Learning Engineer, Instacart

### Instacart value proposition

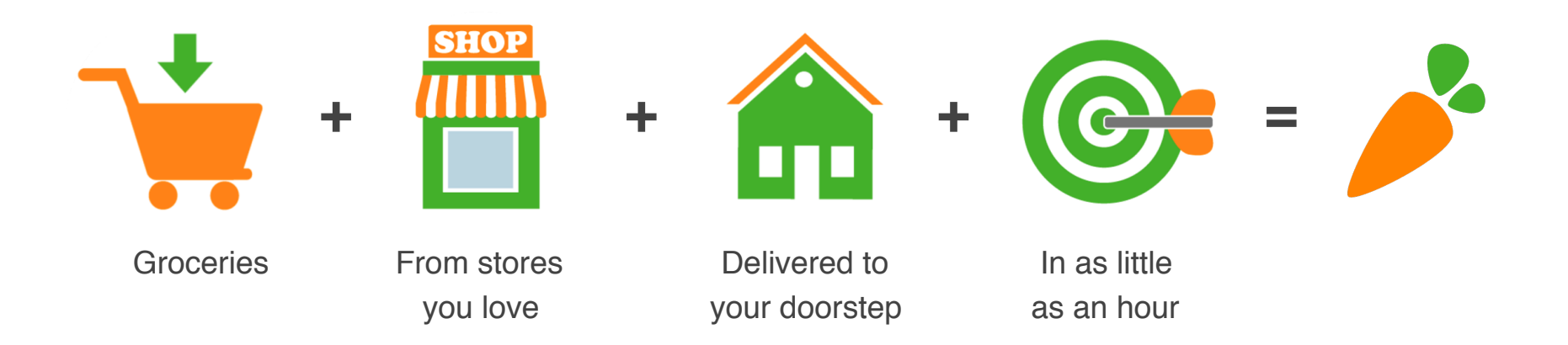

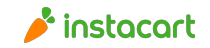

### Four sided marketplace

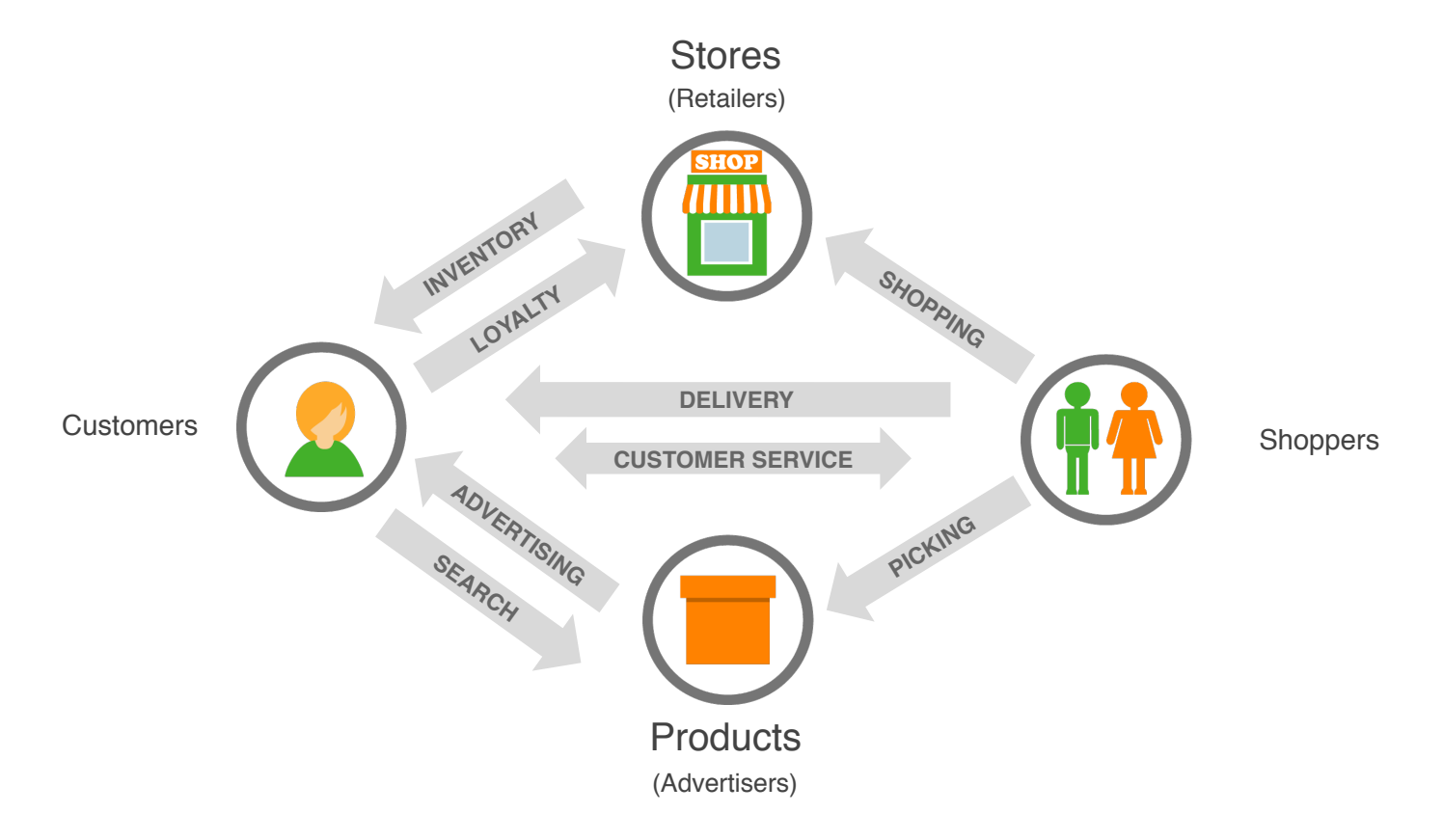

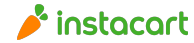

### Customer experience

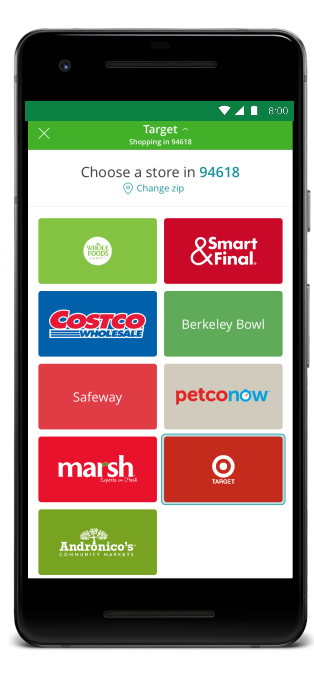

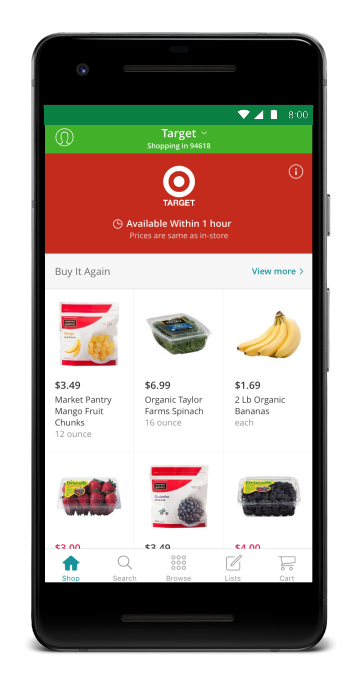

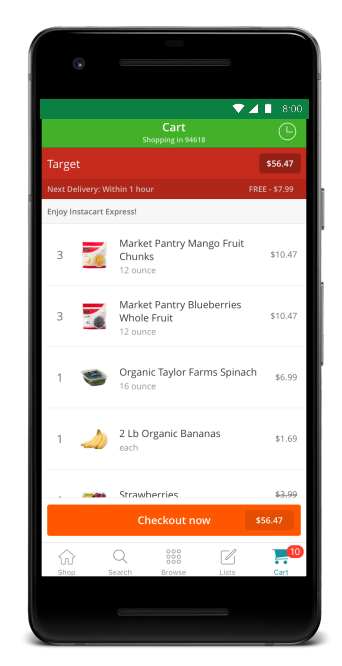

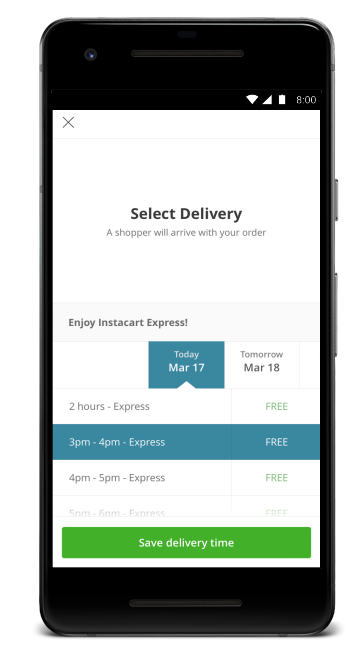

Ins  $Instack_{\alpha}$ rt

↖

**Choose a store Shop for groceries Checkout Select delivery time Delivered to doorstep** 

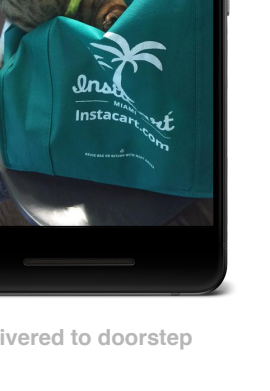

 $741800$ 

 $\rightarrow$  instacart

## Personal shopper experience

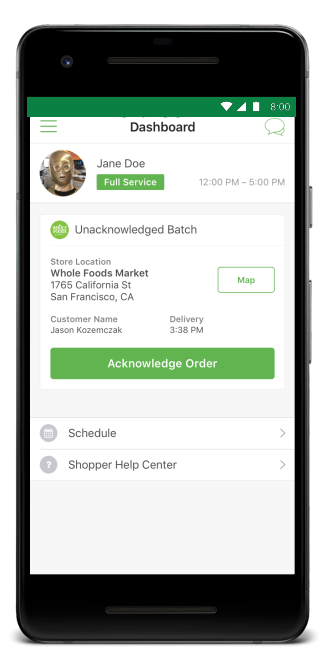

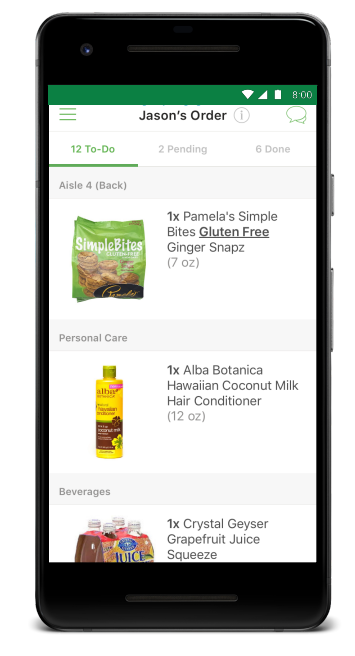

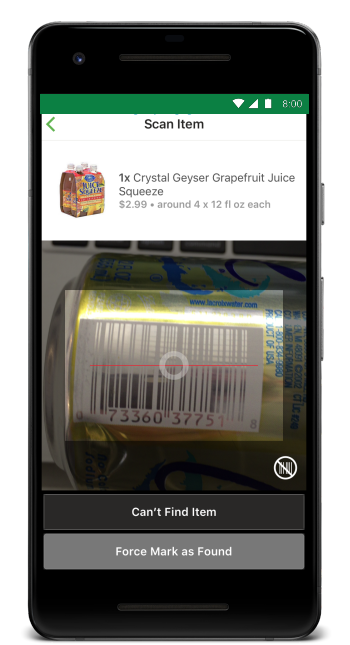

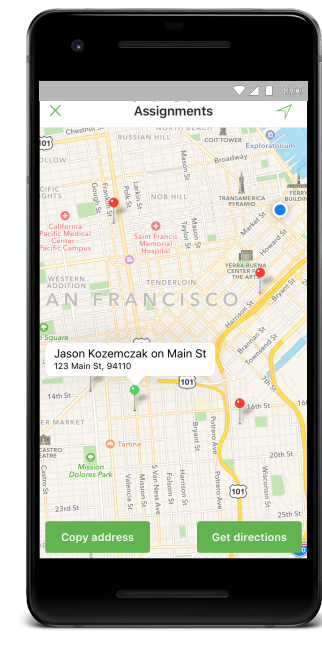

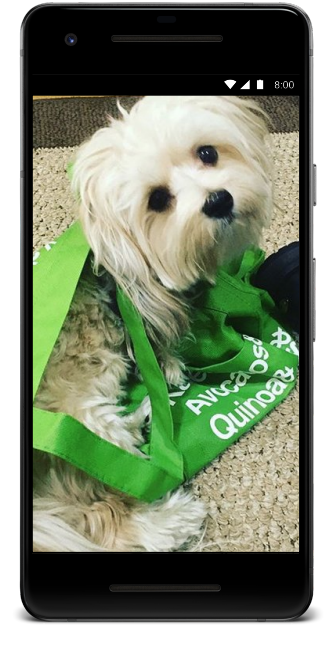

Accept order **Scan barcode Conservery Conservery Conservery Delivered to doorstep Conservery Conservery Conservery Delivered to doorstep** 

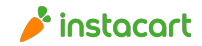

### Search & discovery

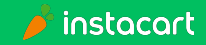

# Supervised learning

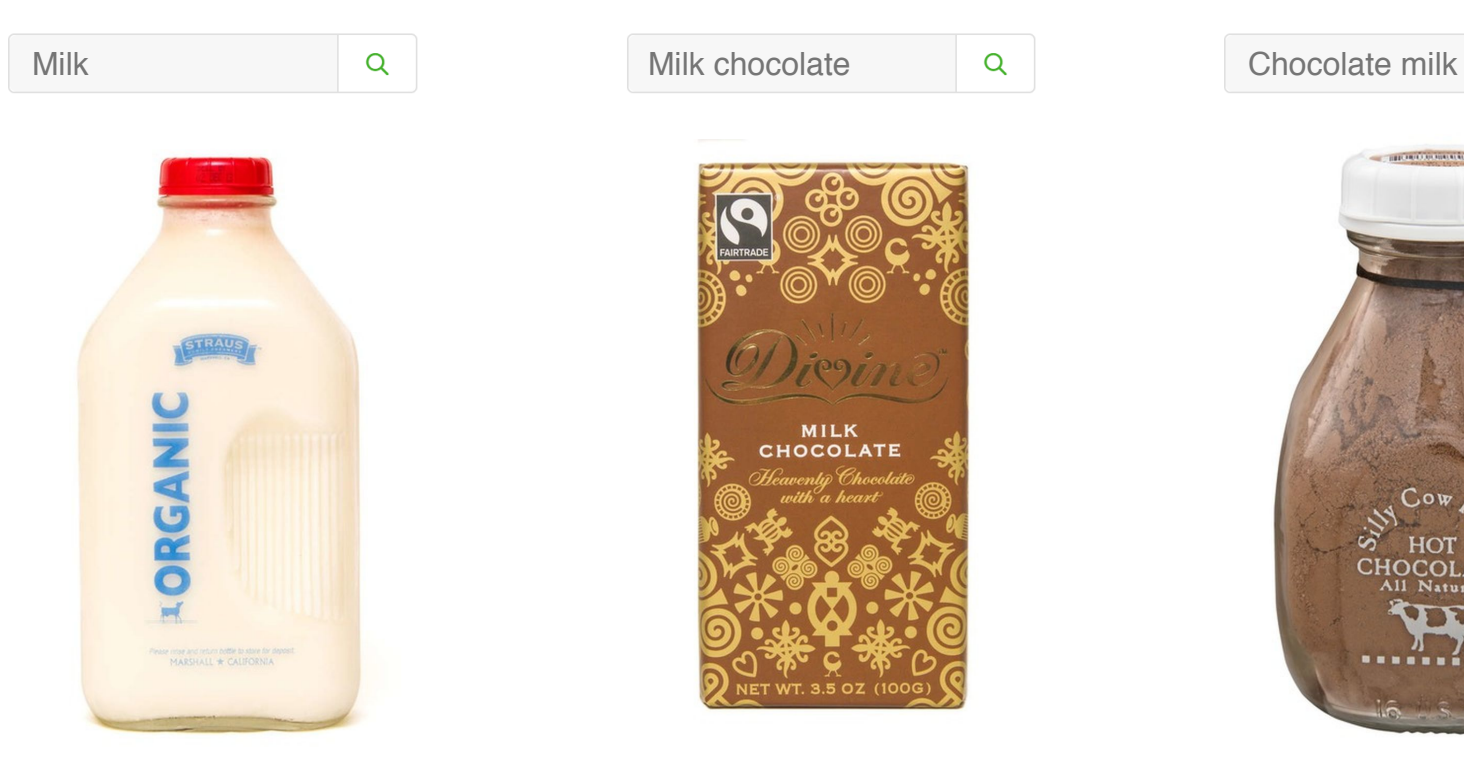

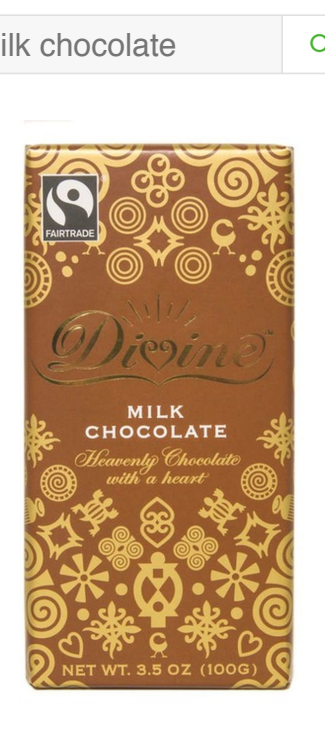

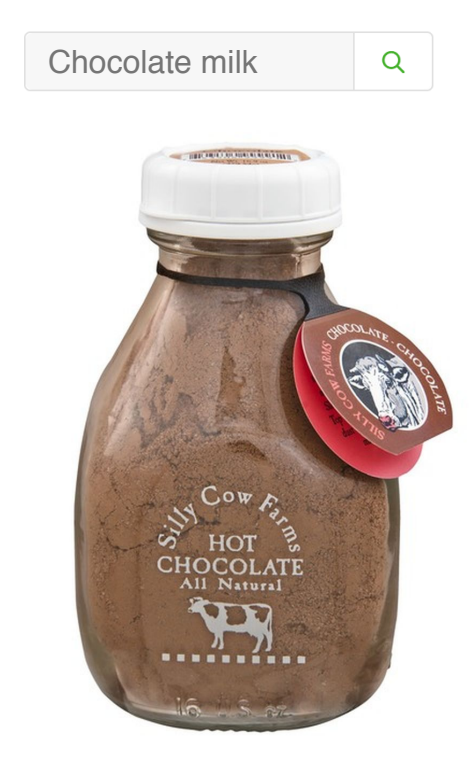

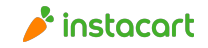

### Features

- Brand
- Fat Content
- USDA Grade
- Organic?
- Pasteurized?
- · Homogenized?
- Volume
- Geography
- $\bullet$  …
- Dominant Color

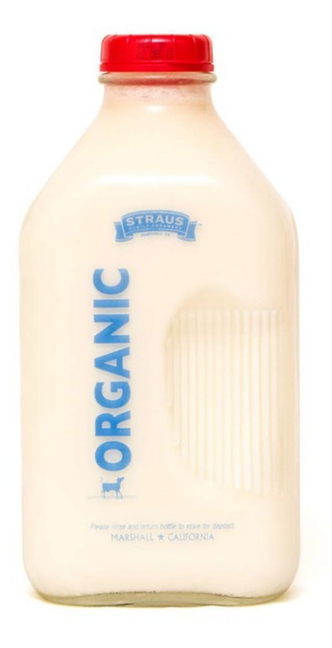

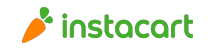

# Encoding

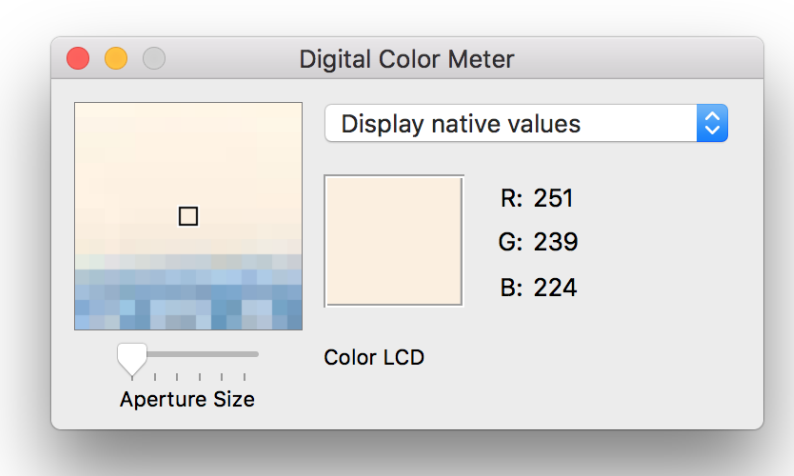

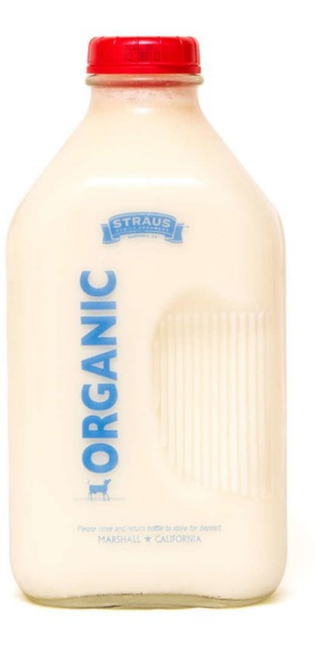

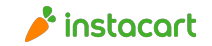

## Supervised learning

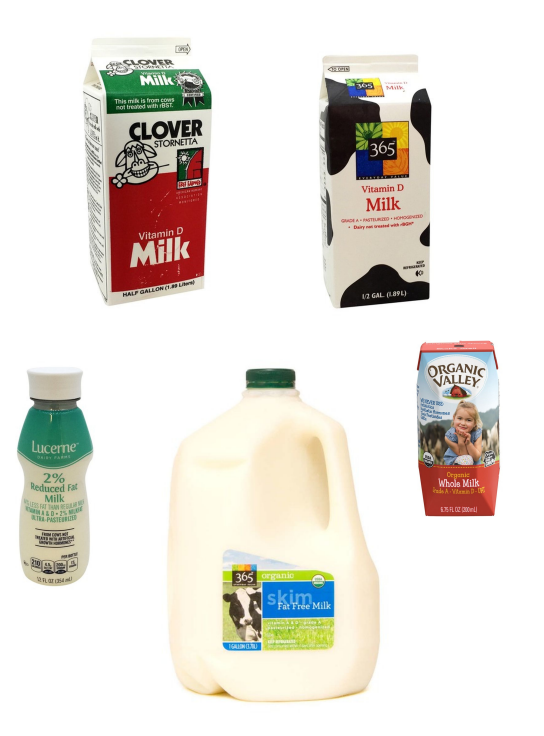

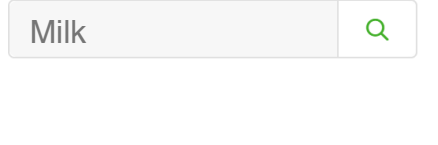

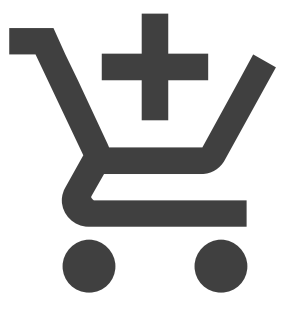

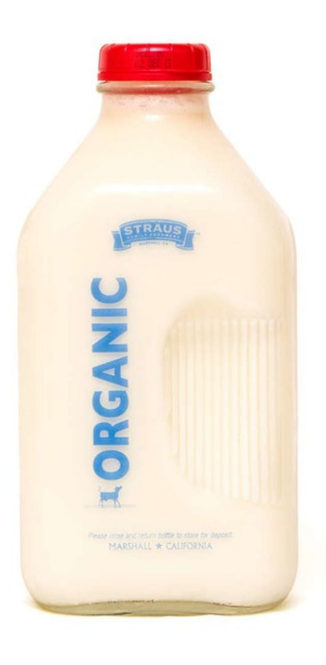

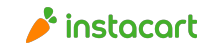

## New products

- Kirkland signature
- $\bullet$  2% Fat
- $\bullet$  Milk
- Vitamin A
- Vitamin D
- $\bullet$  Grade A
- Pasteurized
- · Homogenized
- 1 gallon
- $\bullet$  2 count
- " …
- Tertiary color

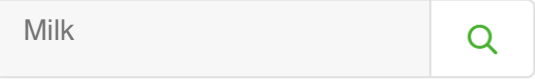

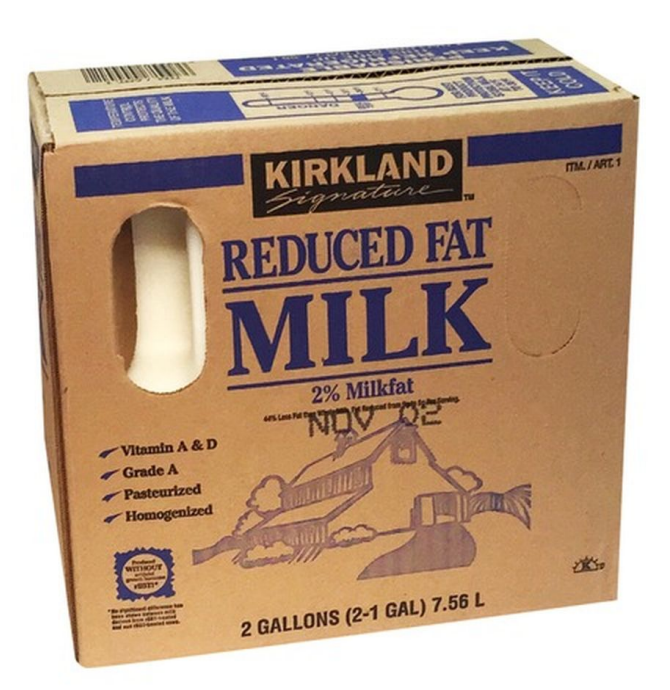

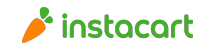

# Competitive products

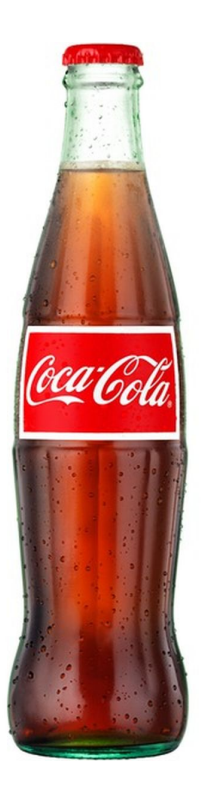

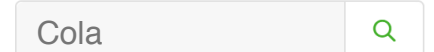

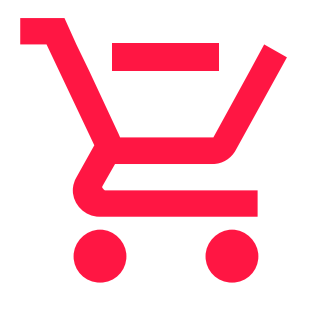

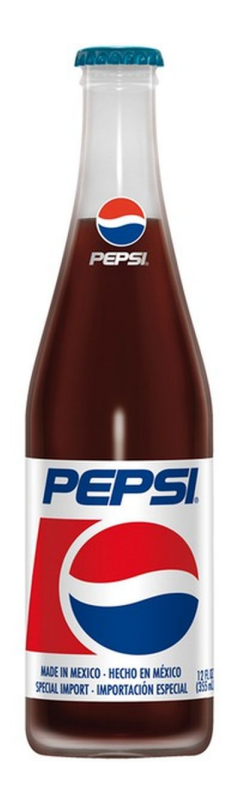

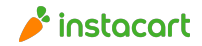

### Recommended products

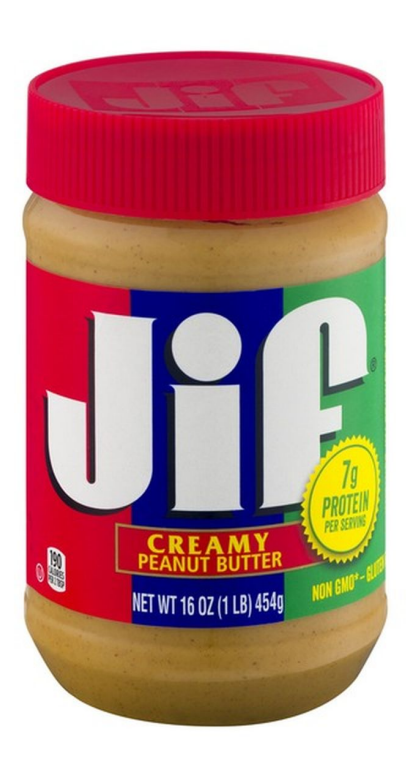

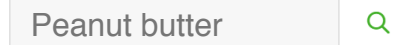

世

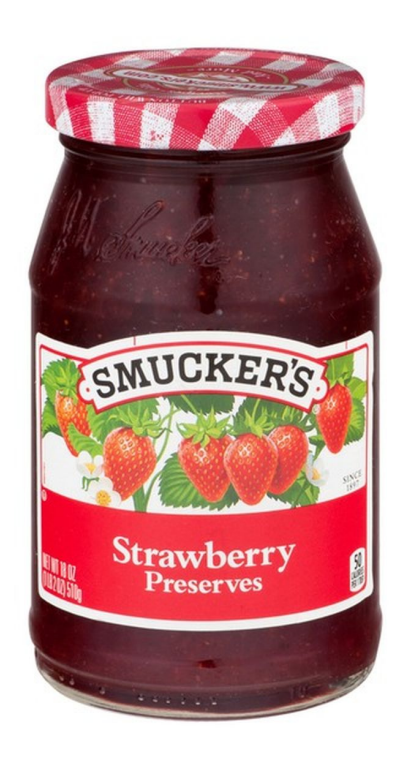

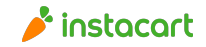

### Project implementation w/ Lore

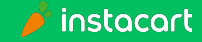

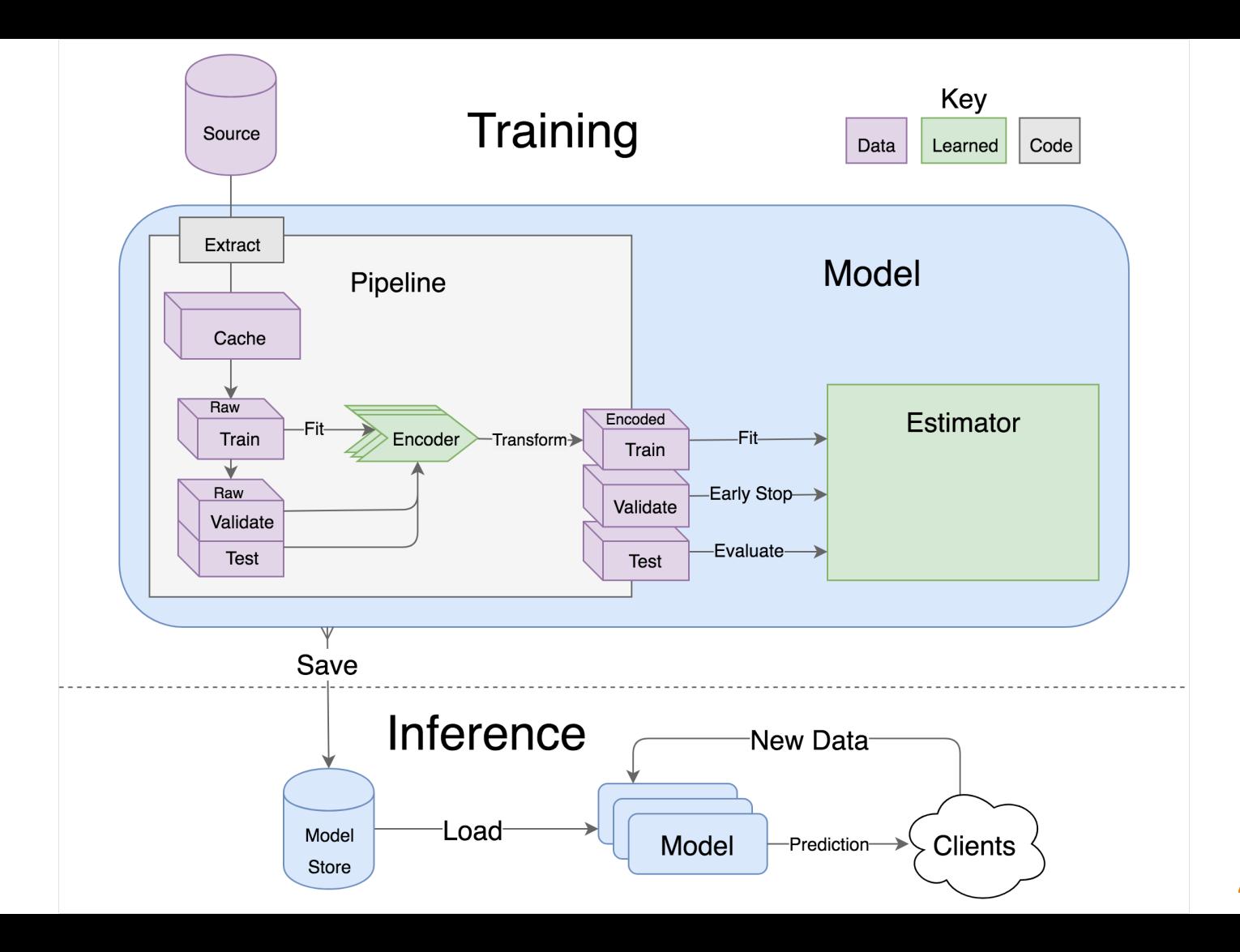

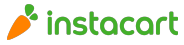

## Create a project and model

- \$ pip install lore
- \$ lore init loss\_prevention
- \$ lore generate scaffold delivery disputes --regression

loss\_prevention in development on montanalow@localhost CREATED loss\_prevention/models/delivery\_disputes.py CREATED loss\_prevention/estimators/delivery\_disputes.py CREATED loss\_prevention/pipelines/delivery\_disputes.py CREATED tests/unit/test\_delivery\_disputes.py CREATED notebooks/delivery\_disputes/features.ipynb CREATED notebooks/delivery\_disputes/architecture.ipynb

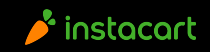

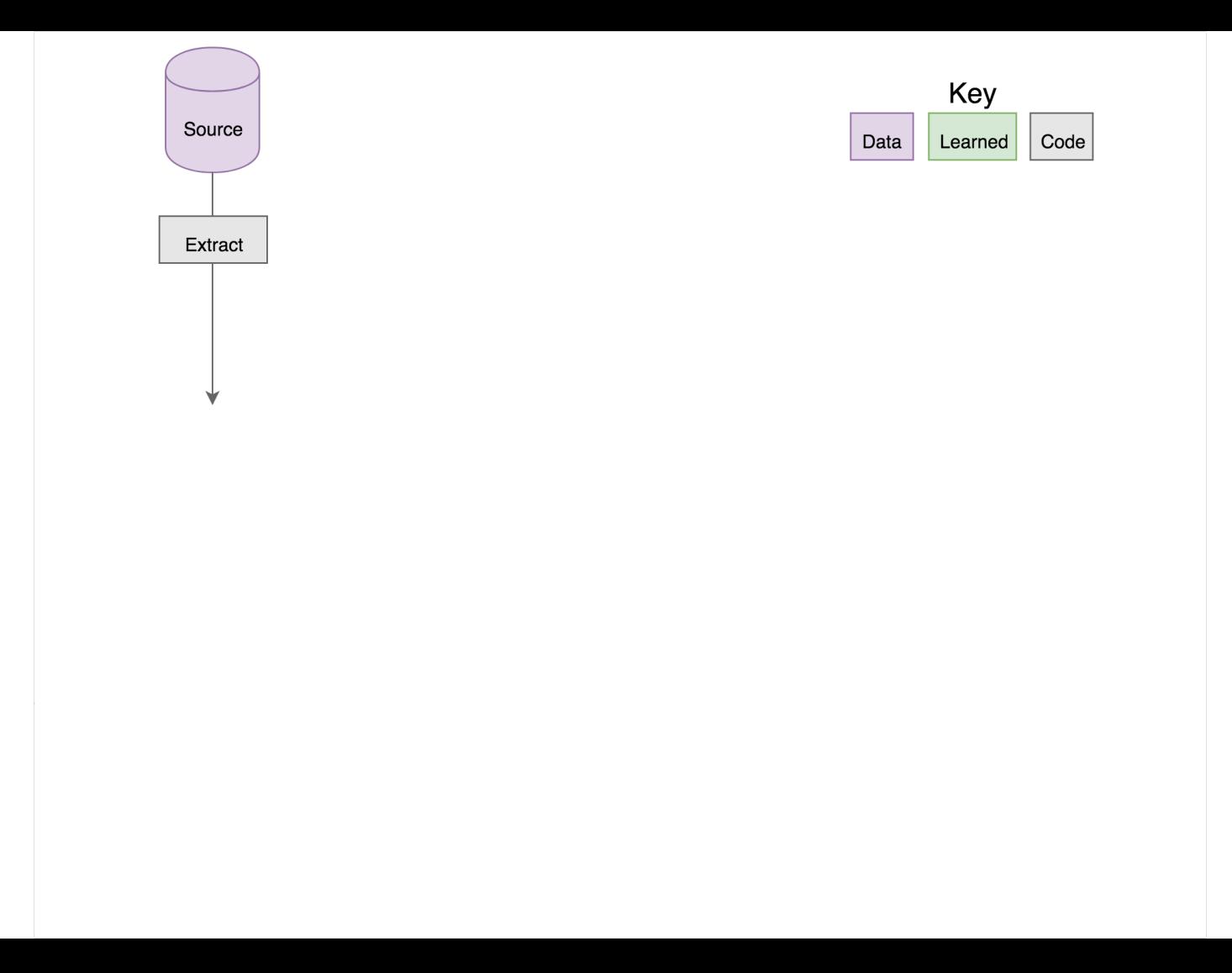

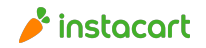

**Extract** 

loss\_prevention/extracts/credit\_card\_disputes.sql

#### **SELECT**

- visits.ip\_address,
- deliveries.latitude,
- deliveries.longitude,
- charge\_logs.is\_disputed
- FROM deliveries
- JOIN visits ON visits.id = deliveries.visit\_id
- JOIN charge\_logs ON charge\_logs.id = deliveries.charge\_id

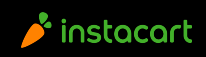

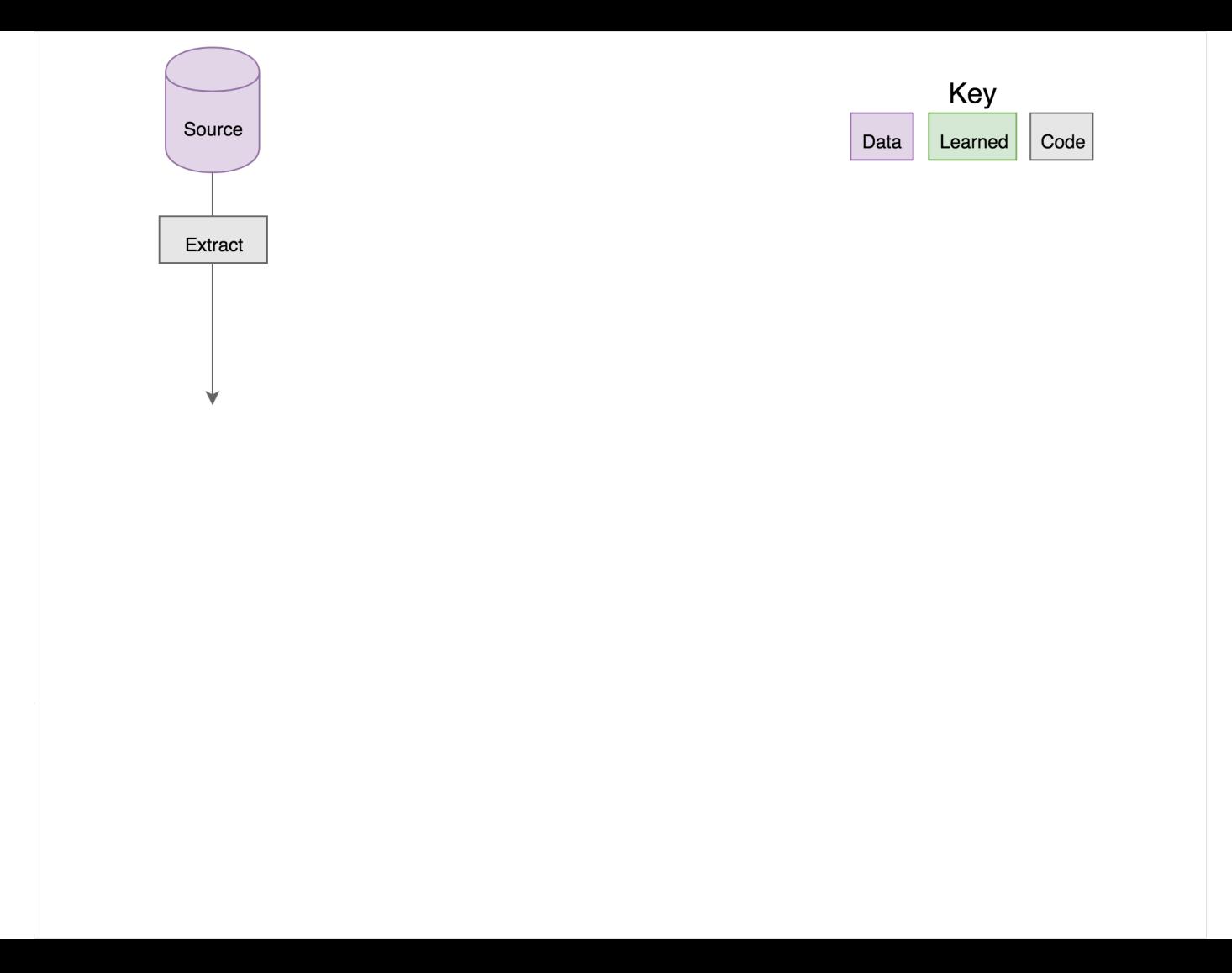

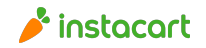

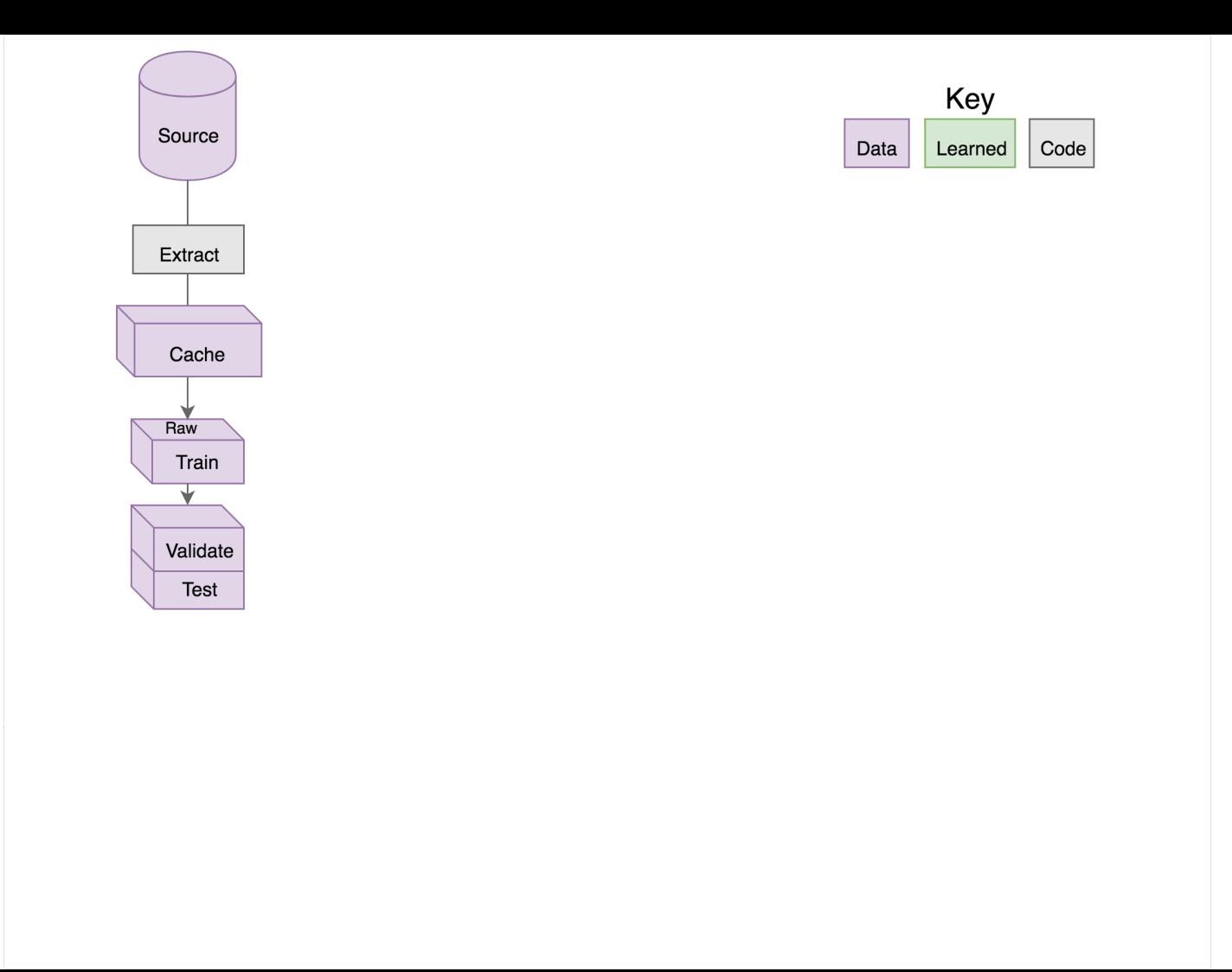

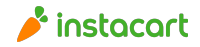

 $\overline{\phantom{a}}$ 

loss\_prevention/pipelines/credit\_card\_disputes.py

class Pipeline(lore.pipelines.holdout.Base):

```
 @timed(logging.INFO)
 def get_data(self):
   return lore.io.redshift.dataframe(
      filename='credit_card_disputes', 
      cache=True
```
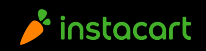

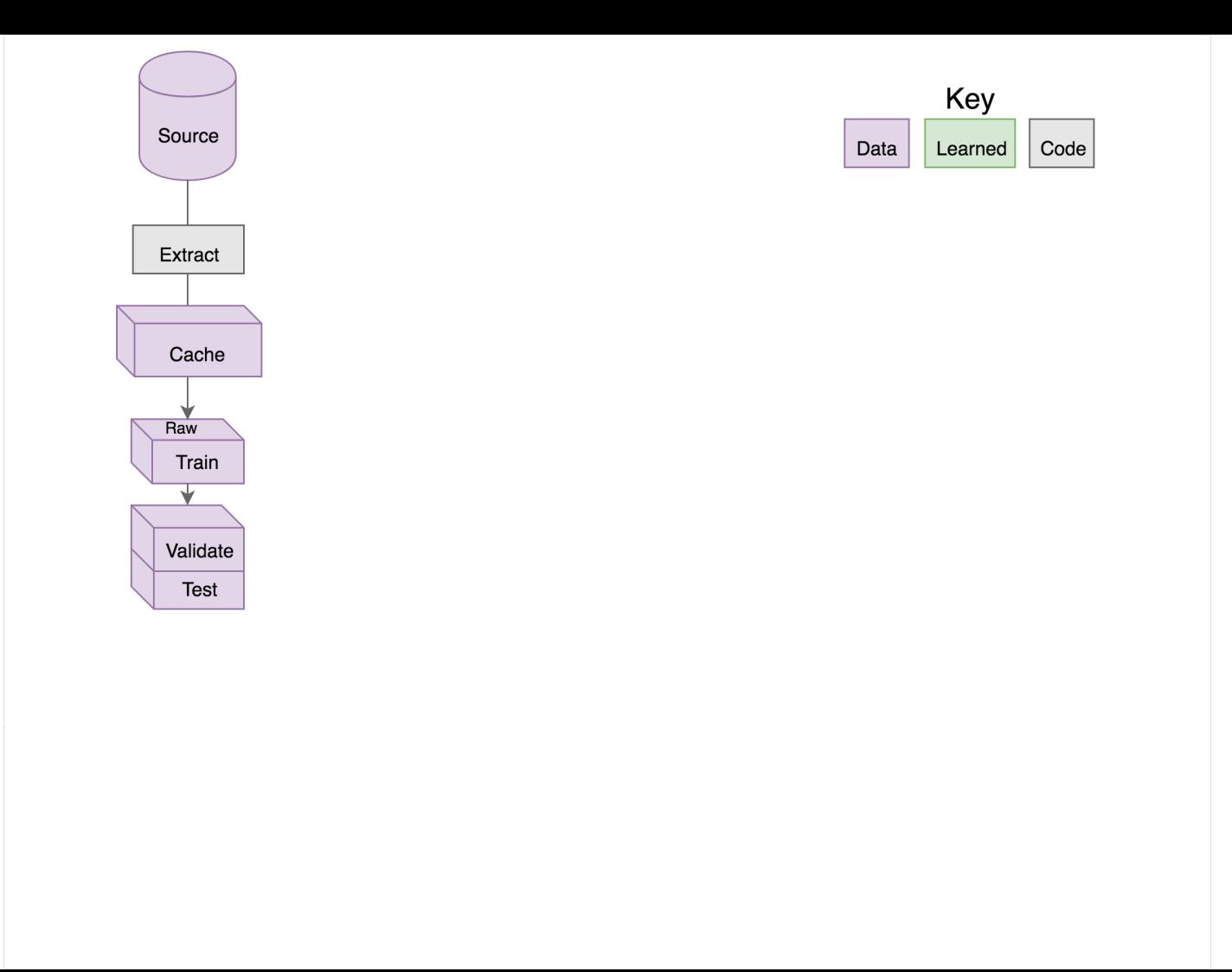

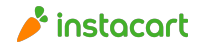

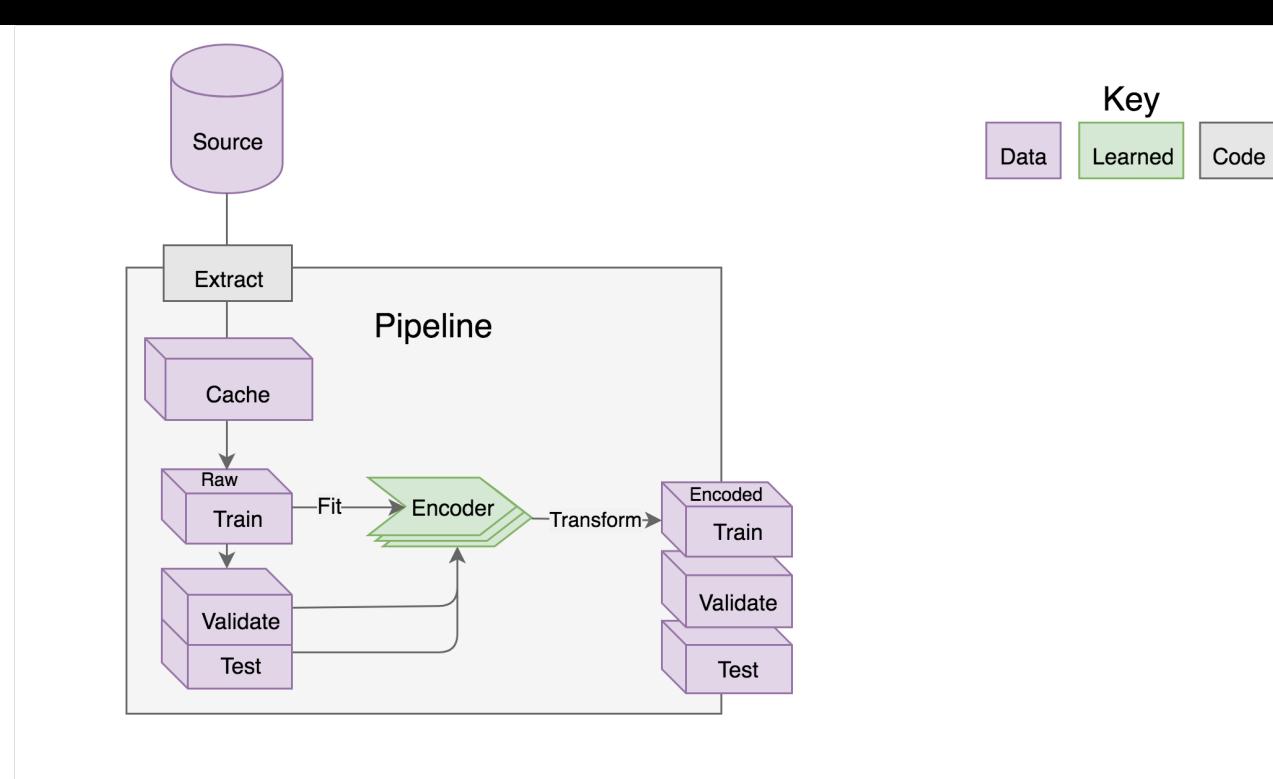

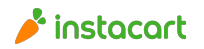

 $\overline{\phantom{a}}$ 

loss\_prevention/pipelines/credit\_card\_disputes.py

class Pipeline(lore.pipelines.holdout.Base):

```
 def get_encoders(self):
     return (
        Norm(
                Distance(
                     'latitude',
                     'longitude',
                     GeoIP('ip_address', 'latitude'), 
                     GeoIP('ip_address', 'longitude')
          )
 ),
```
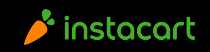

...

loss\_prevention/pipelines/credit\_card\_disputes.py

class Pipeline(lore.pipelines.holdout.Base):

 def get\_output\_encoder(self): return Pass('is\_disputed')

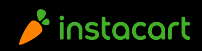

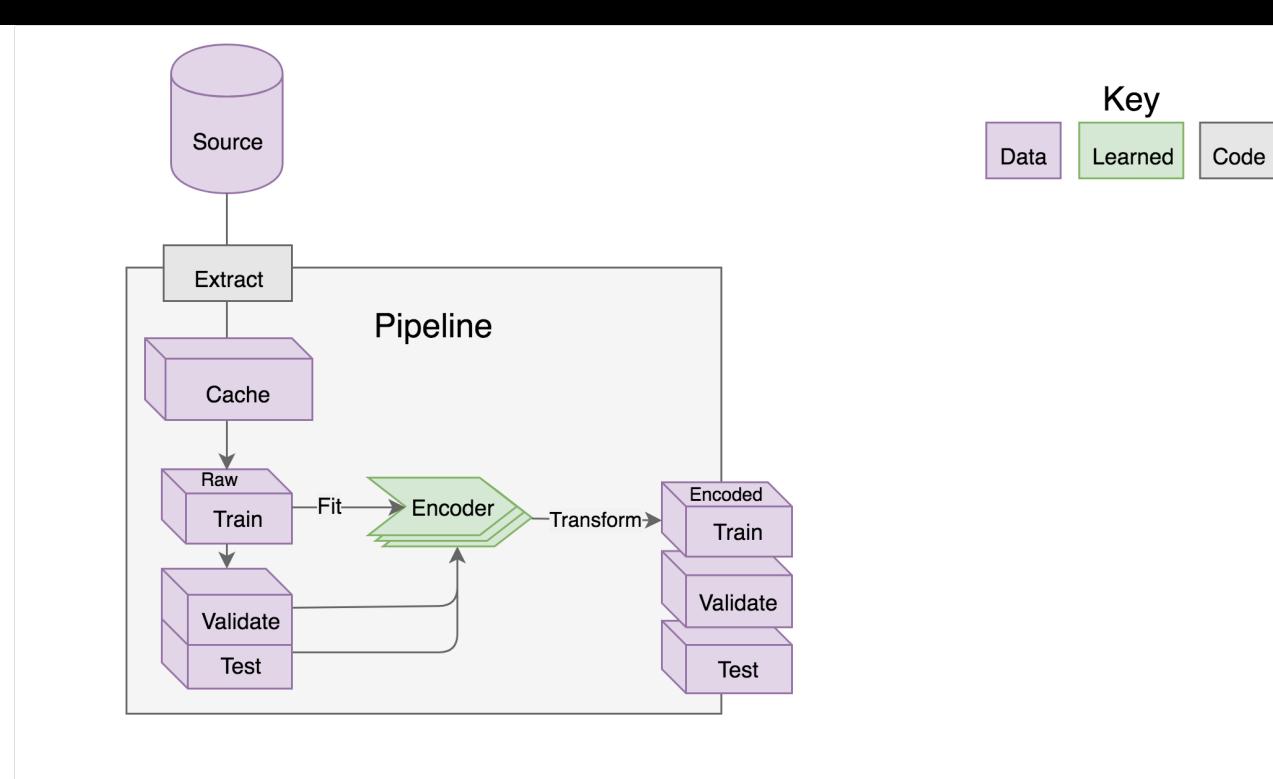

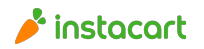

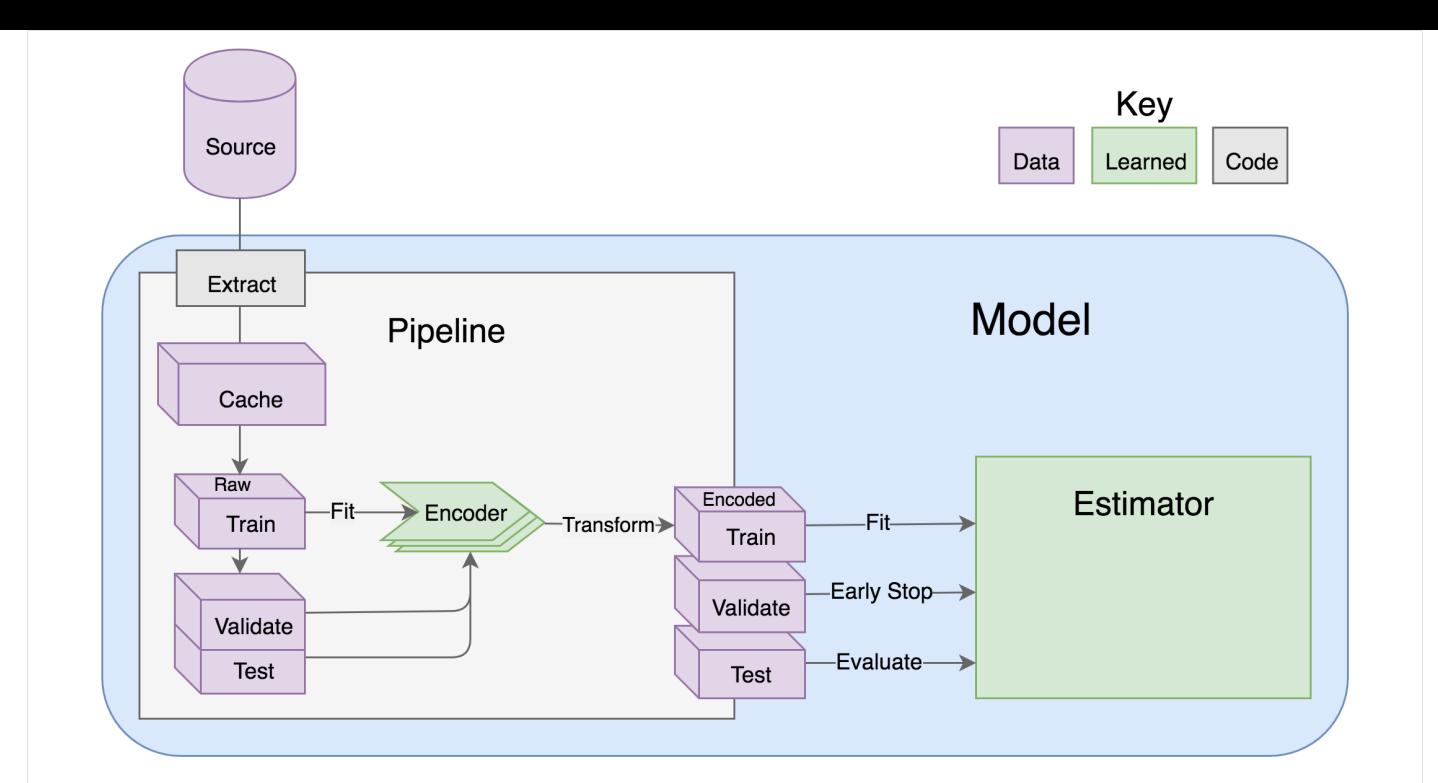

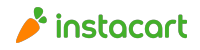

Model

loss\_prevention/models/credit\_card\_disputes.py

from loss\_prevention.pipelines.credit\_card\_diputes import Pipeline

```
class DeepLearning(lore.models.keras.Base):
  def init (self):
    super(DeepLearning, self).__init__(
        pipeline=Pipeline(),
        estimator=lore.estimators.keras.BinaryClassifier()
\overline{\phantom{a}}
```
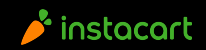

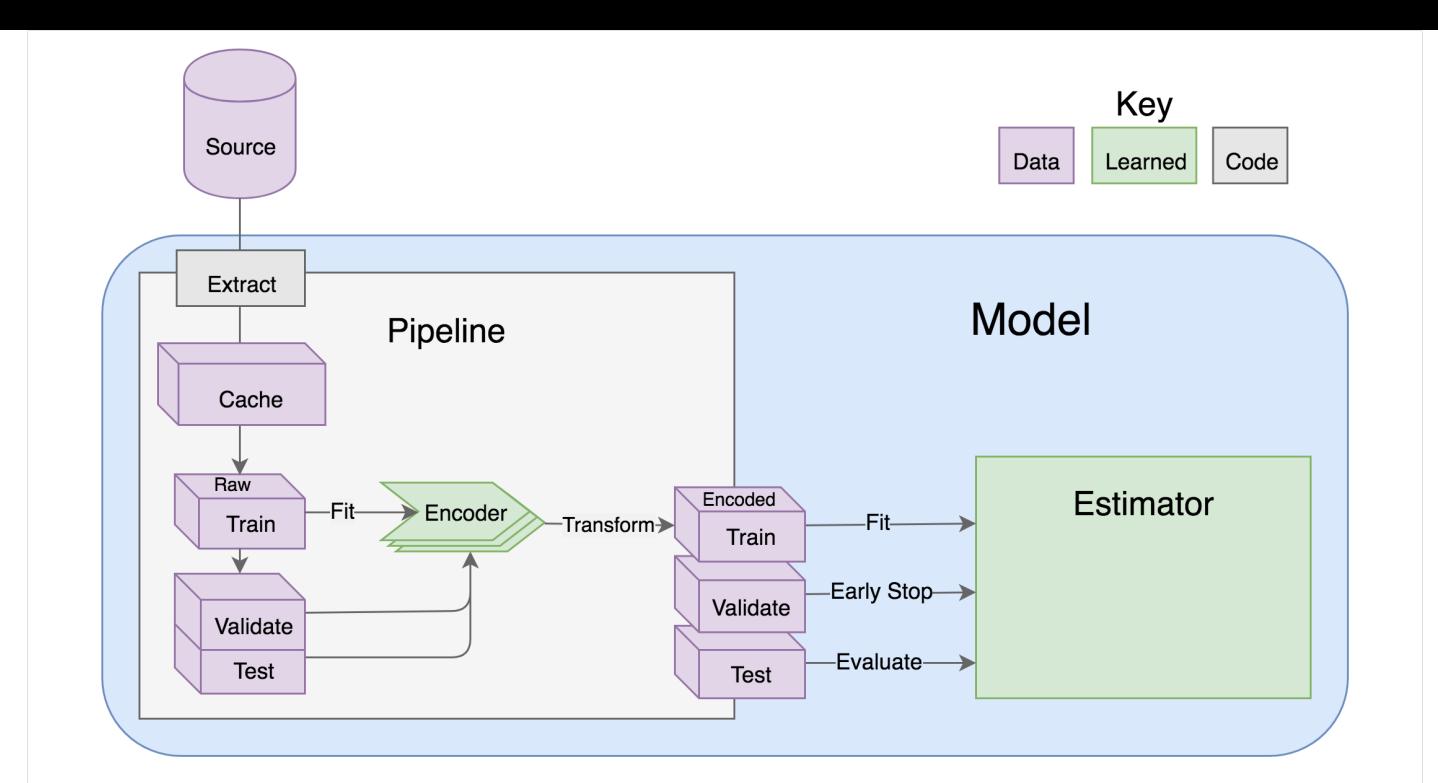

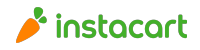

### Run tests

\$ lore test

loss\_prevention in test on montanalow@localhost RUNNING all tests

-----------------------------------------------

Ran 2 tests in 3.846s

**OK** 

..

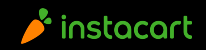

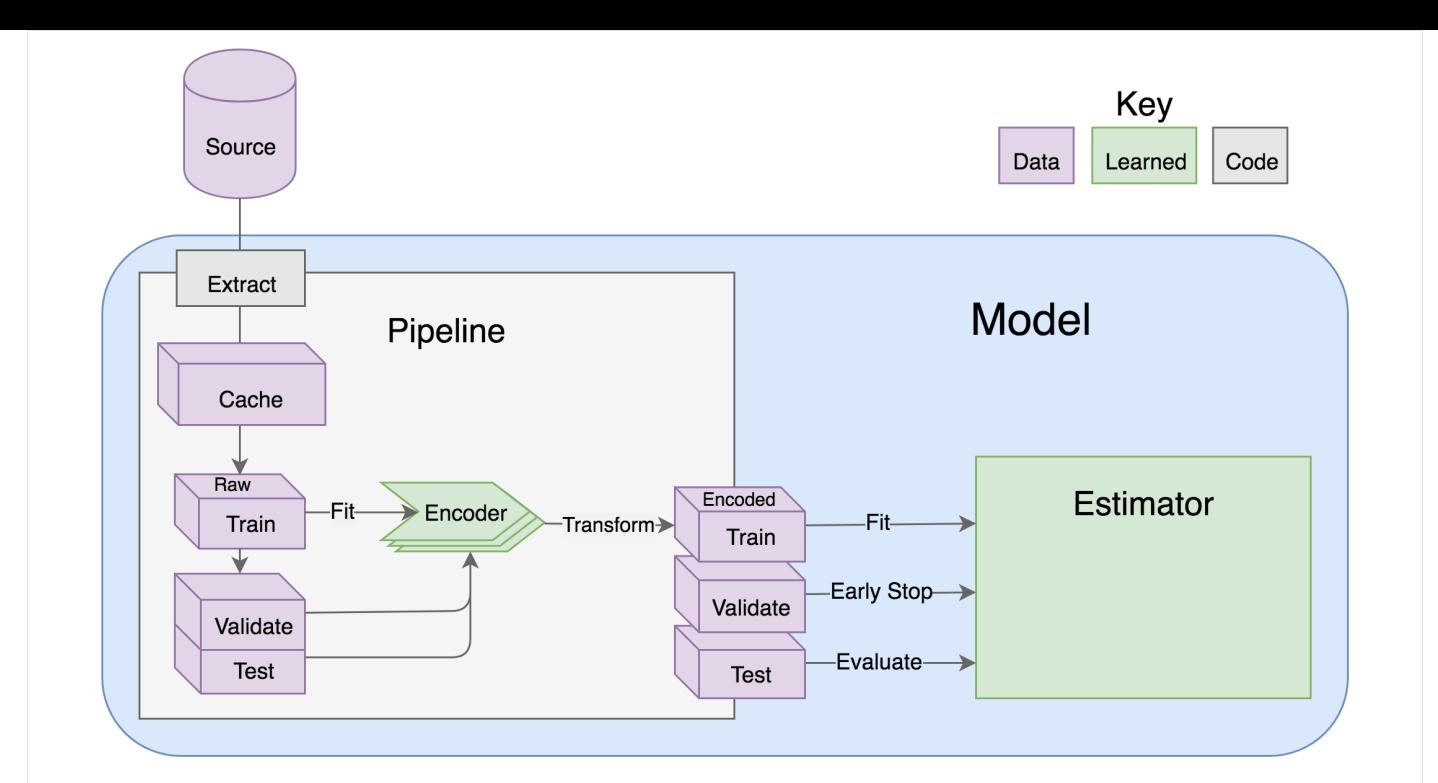

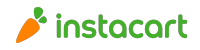

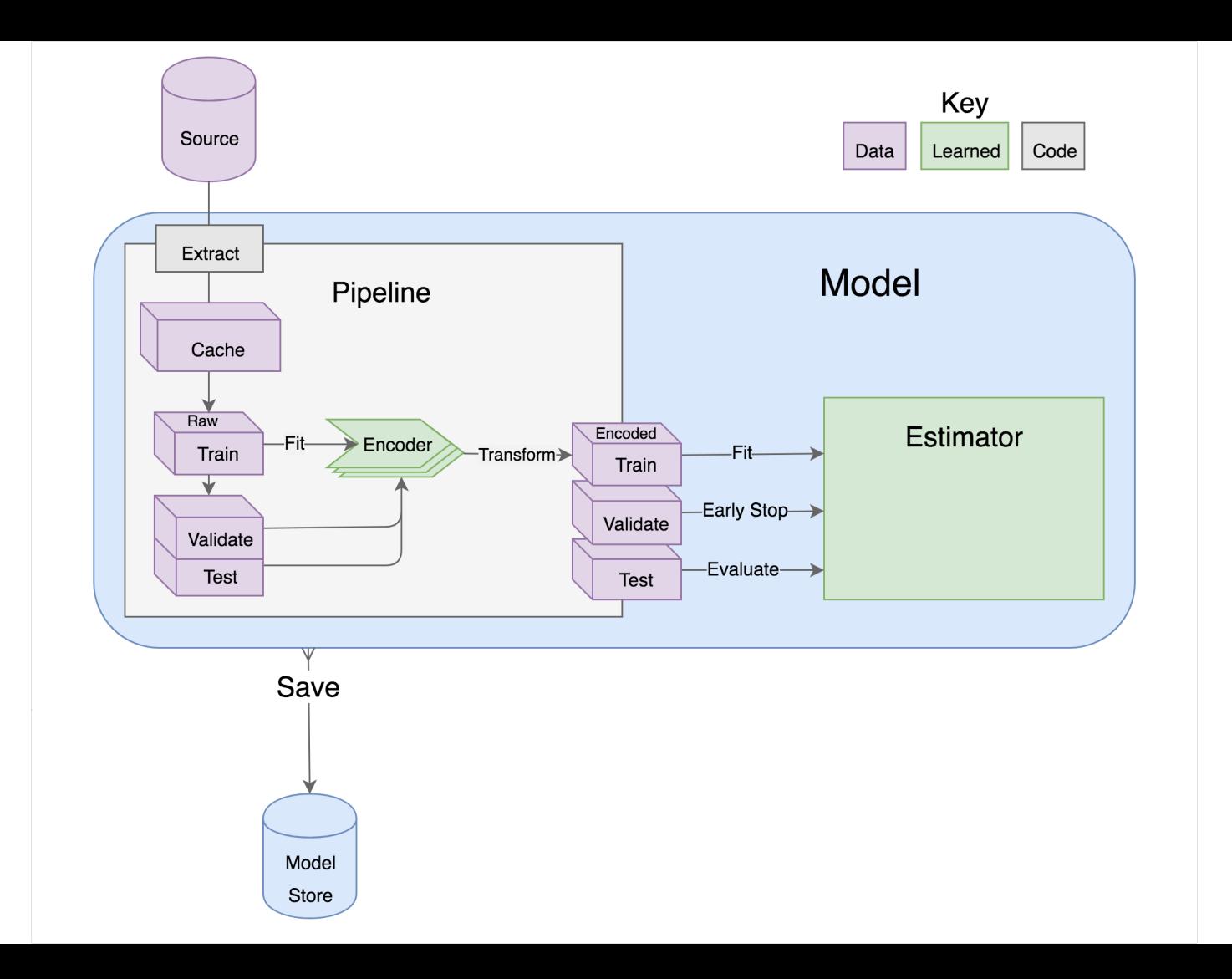

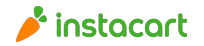

### Train the model

\$ lore fit loss\_prevention.models.delivery\_disputes.DeepLearning

loss\_prevention in development on montanalow@localhost Using TensorFlow backend. Train on 80 samples, validate on 10 samples

Epoch 1 32/80 [===========>................] - ETA: 15s - loss: 1.5831

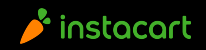

# Early Stopping

...

\$ lore fit loss prevention.models.delivery disputes.DeepLearning

loss\_prevention in development on montanalow@localhost Using TensorFlow backend. Train on 80 samples, validate on 10 samples

Epoch 57 80/80 [=========================] - loss: 0.55 val loss: 0.58 Epoch 58 80/80 [==========================] - loss: 0.53 val loss: 0.57 Epoch 59 80/80 [==========================] - loss: 0.52 val loss: 0.58 Early Stopping

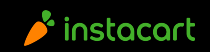

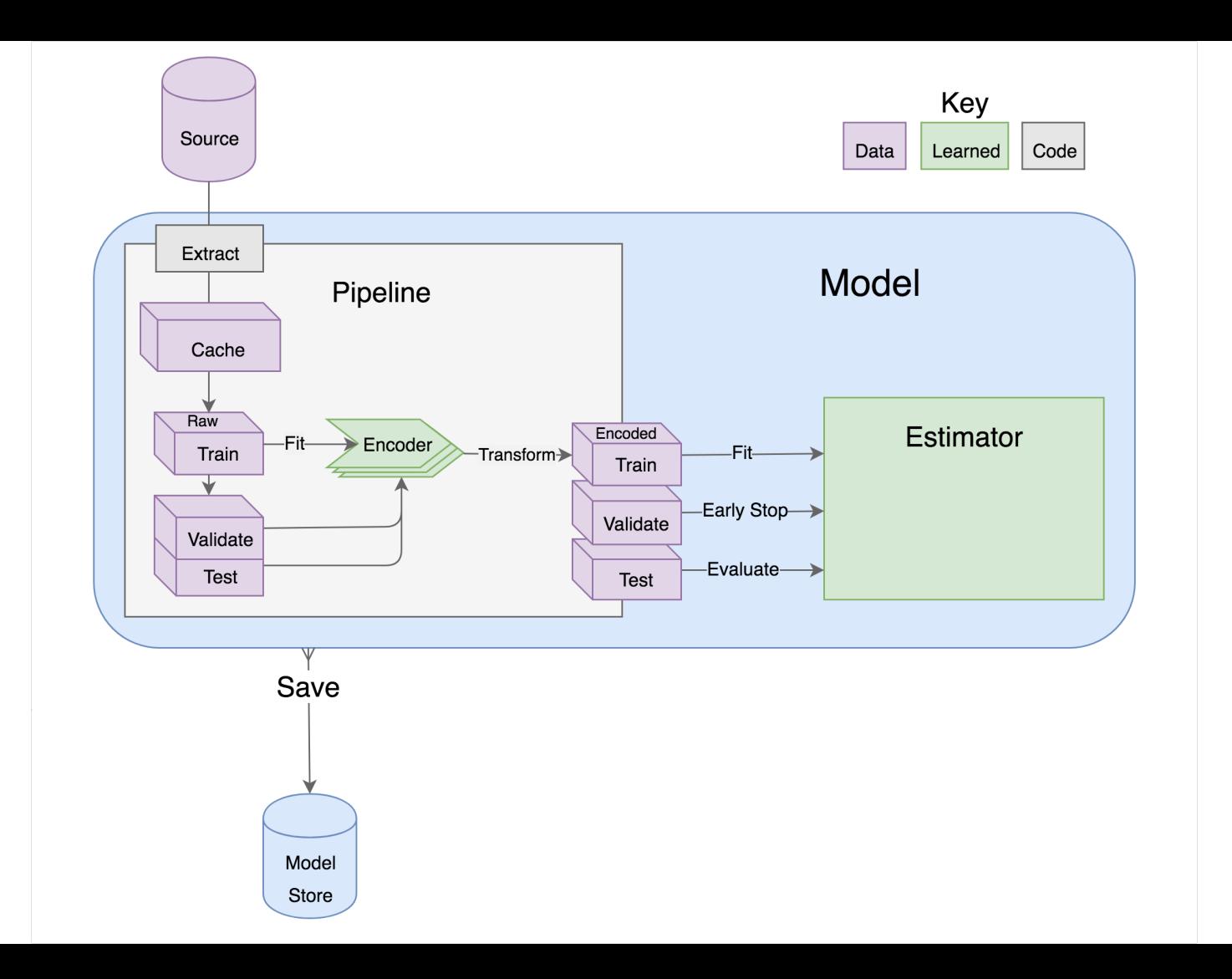

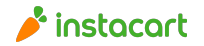

### Important Files

requirements.txt runtime.txt

config/ database.cfg

data/query\_cache/ loss prevention.pipelines.delivery disputes.Pipeline.get data.XY.pickle

models/loss\_prevention.models.delivery\_disputes/DeepLearning/1/ model.pickle weights.h5

logs/ development.log

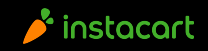

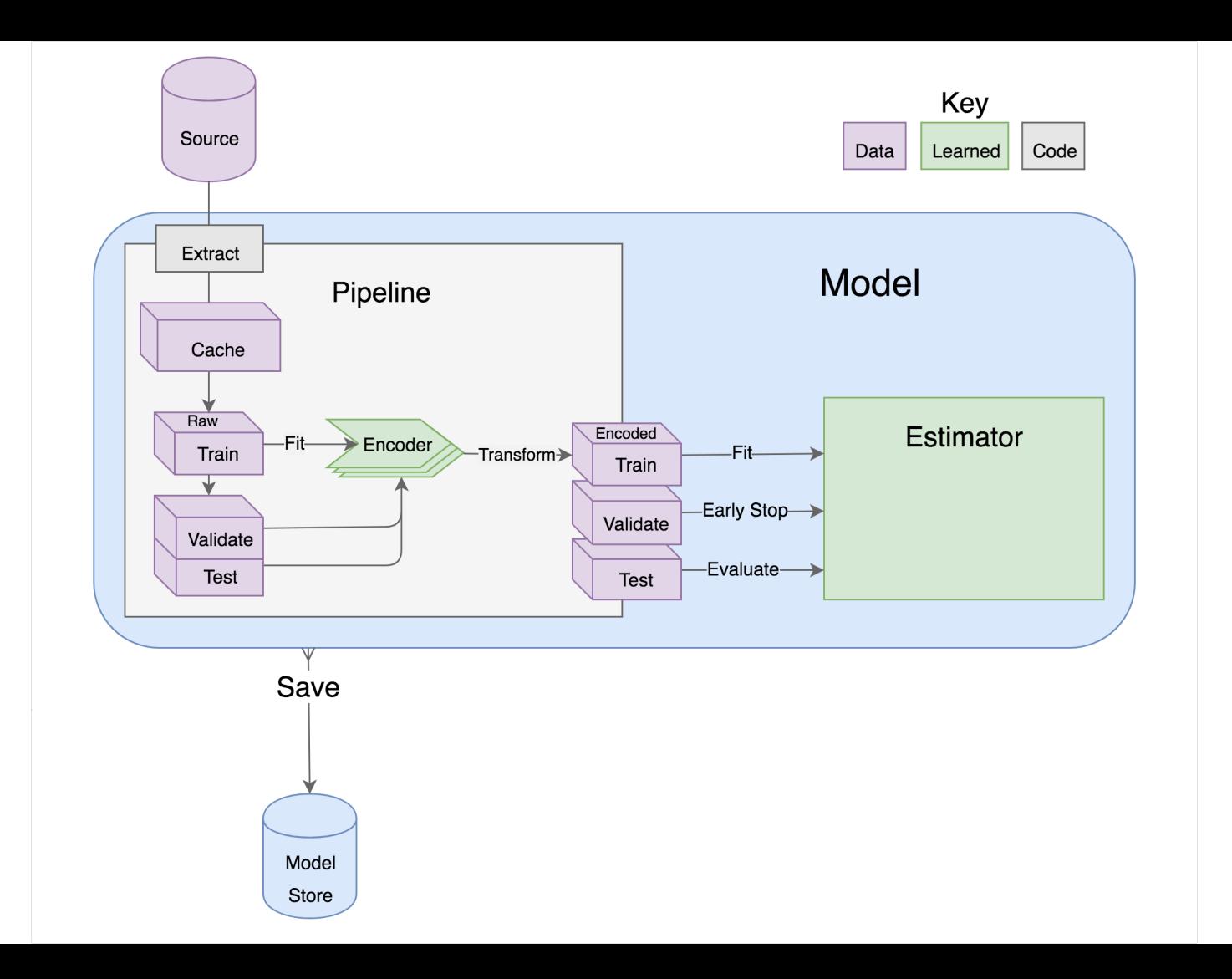

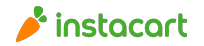

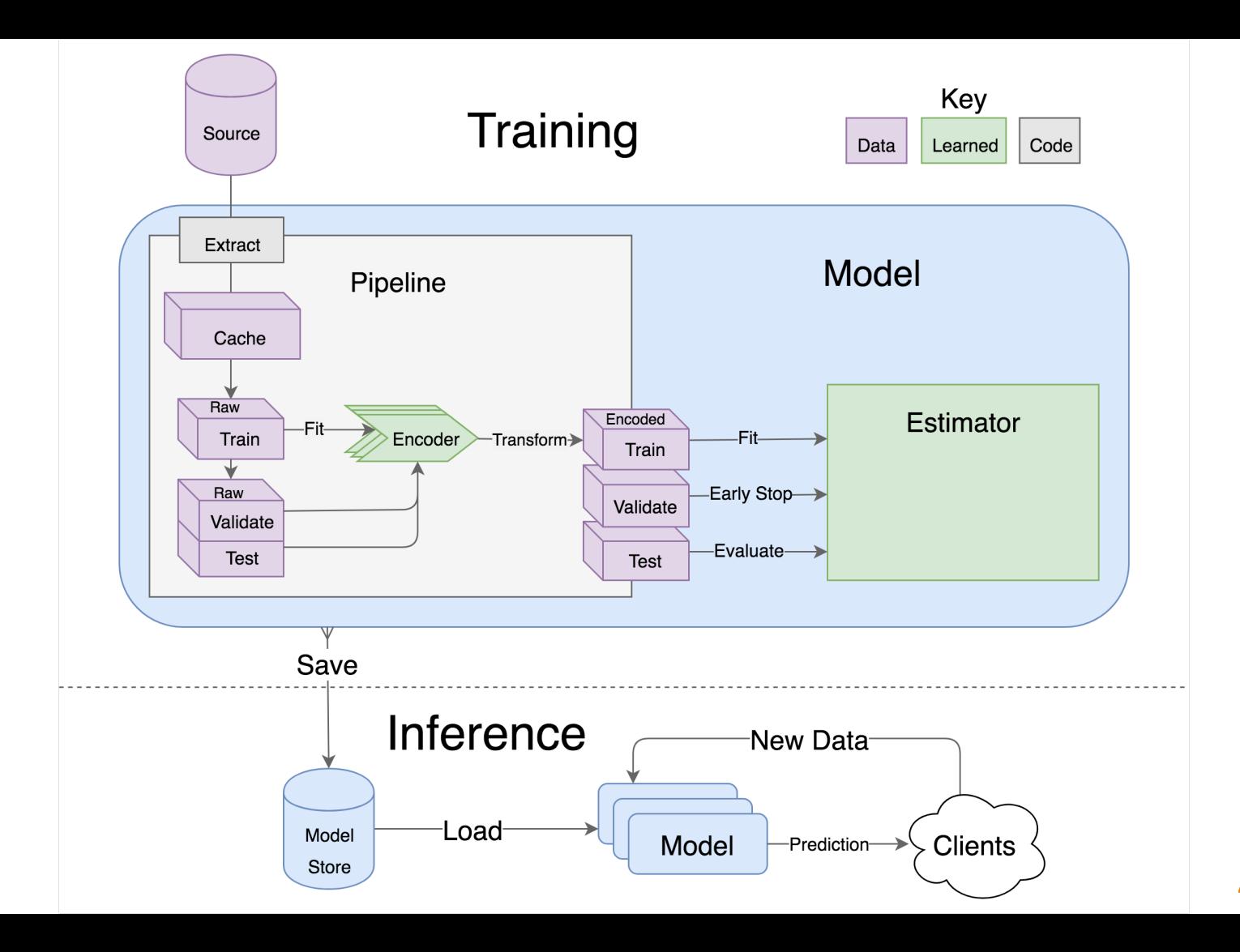

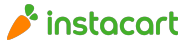

**Extract** 

loss\_prevention/extracts/credit\_card\_disputes.sql

#### **SELECT**

- visits.ip\_address,
- deliveries.latitude,
- deliveries.longitude,
- charge\_logs.is\_disputed
- FROM deliveries
- JOIN visits ON visits.id = deliveries.visit\_id
- JOIN charge\_logs ON charge\_logs.id = deliveries.charge\_id

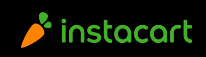

**Extract** 

loss\_prevention/extracts/credit\_card\_disputes.sql.j2

#### **SELECT**

- visits.ip\_address,
- deliveries.latitude,
- deliveries.longitude,
- charge\_logs.is\_disputed
- FROM deliveries
- JOIN visits ON visits.id = deliveries.visit\_id
- JOIN charge\_logs ON charge\_logs.id = deliveries.charge\_id
- $\{\%$  if delivery id  $\%\$
- WHERE deliveries.id =  ${delivery_id}$
- $\frac{1}{2}$  endif %}

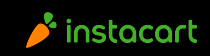

 $\overline{\phantom{a}}$ 

loss\_prevention/pipelines/credit\_card\_disputes.py

class Pipeline(lore.pipelines.holdout.Base):

```
 @timed(logging.INFO)
 def get_data(self):
   return lore.io.redshift.dataframe(
      filename='credit_card_disputes', 
      cache=True
```
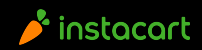

loss\_prevention/pipelines/credit\_card\_disputes.py

class Pipeline(lore.pipelines.holdout.Base):

```
 @timed(logging.INFO)
def get_data(self, delivery_id=None):
  if delivery id:
      interpolate = {'delivery_id': delivery_id}
      connection = lore.io.postgres
     cache = False else:
     interpolate = \{\} connection = lore.io.redshift
      cache = True
```
sql=connection.template('delivery disputes', delivery id=delivery id) return connection.dataframe(sql=sql, cache=cache, \*\*interpolate)

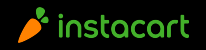

Model

loss\_prevention/models/credit\_card\_disputes.py

from loss\_prevention.pipelines.credit\_card\_diputes import Pipeline

```
class DeepLearning(lore.models.keras.Base):
   def __init__(self):
    super(DeepLearning, self).__init__(
        pipeline=Pipeline(),
        estimator=lore.estimators.keras.BinaryClassifier()
\overline{\phantom{a}}
```
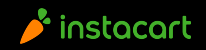

Model

loss\_prevention/models/credit\_card\_disputes.py

from loss prevention.pipelines.credit\_card\_diputes import Pipeline

```
class DeepLearning(lore.models.keras.Base):
 def init (self):
    super(DeepLearning, self). init (
        pipeline=Pipeline(),
        estimator=lore.estimators.keras.BinaryClassifier()
\overline{\phantom{a}}
```

```
 @timed(logging.INFO)
 def predict(self, dataframe):
   data = self.pipeline.get_data(delivery_id=dataframe.delivery_id)
   return self.estimator.predict(data)
```
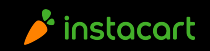

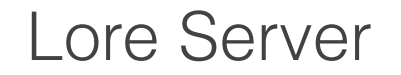

\$ lore server &

loss\_prevention in development on montanalow@localhost Using TensorFlow backend.

\* Serving Flask app "lore.www"

\$ curl http://localhost:5000/delivery\_disputes.DeepLearning/predict.json -d "delivery\_id=123"

**True** 

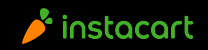

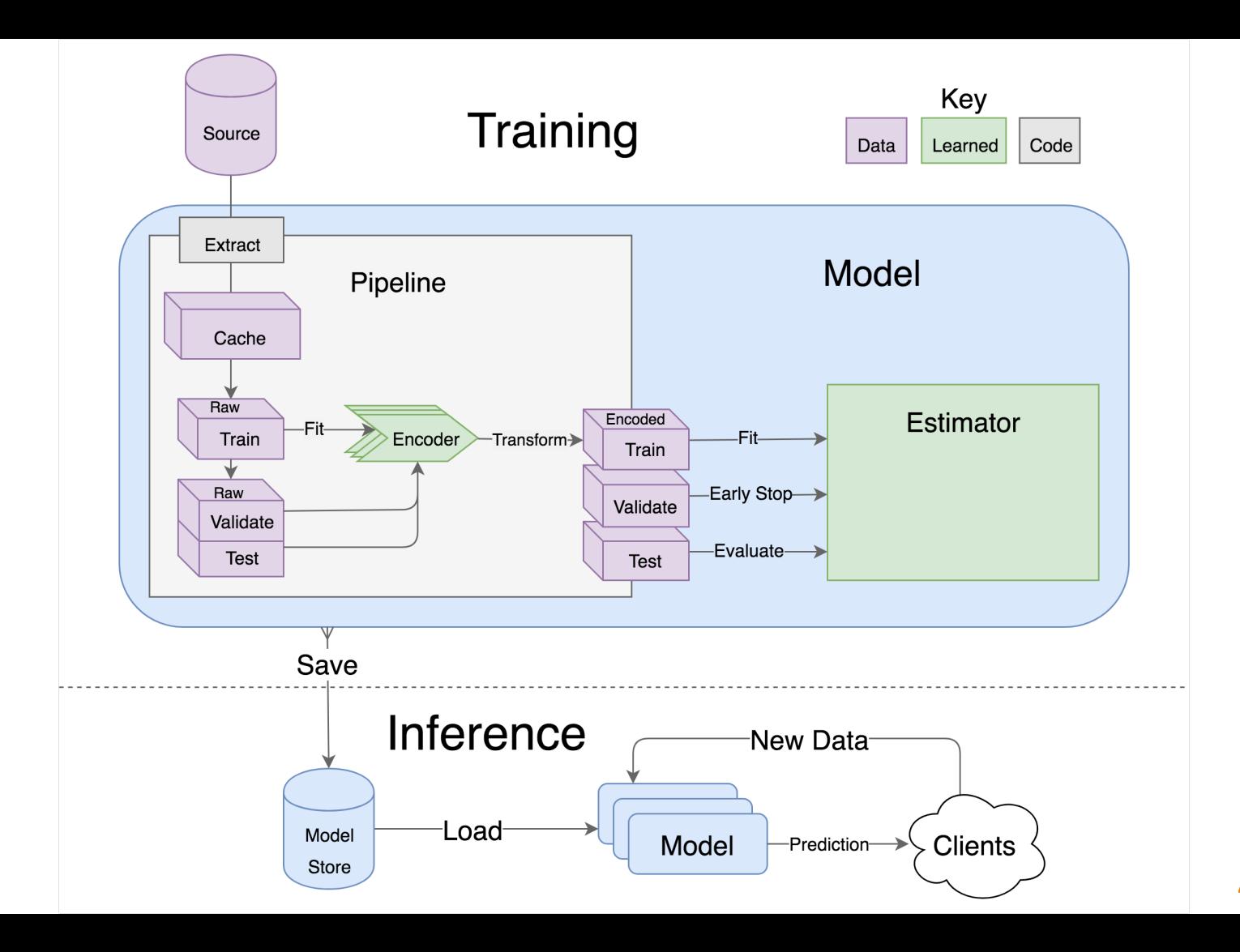

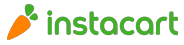

# **Transformers**

- GeoIP
- Distance
- DateTime
- String
- **•** EmailDomain
- AreaCode
- Log/PlusOne
- $\bullet$  ...
- NameAge
- NameSex
- NameFamilial
- NamePopulation

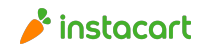

## **Encoders**

- Norm
- Quantile
- Discrete
- Boolean
- $\bullet$  Enum
- **.** Unique
- Token
- Glove
- MiddleOut
- Equals

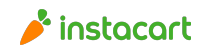

# Algorithms

- Keras/Tensorflow
- XGBoost
- SciKit Learn

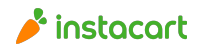

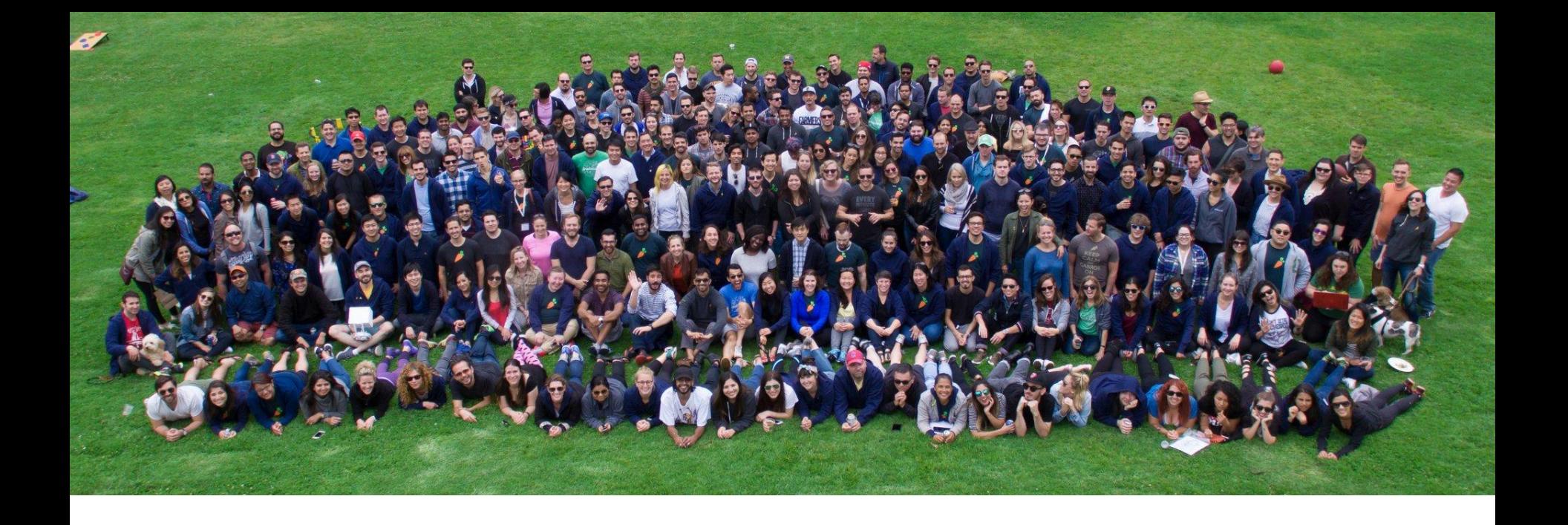

# **WE'RE HIRING!**

montana@instacart.com

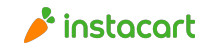

# **"**

It is not the strongest of species that survives, nor the most intelligent that survives. It is the one that is most adaptable to change.

Charles Darwin

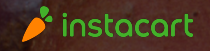

**"**